#### Секция «Историческая информатика»

# Потенциал использования метода фотограмметрии в сохранении памятников культурного наследия на примере кирхи Побетен

## Агибалов Егор Дмитриевич

Студент (бакалавр)

Балтийский федеральный университет имени Иммануила Канта, Калининград, Россия E-mail: egor.agibalov@inbox.ru

В современной исторической науке 3D-моделирование и фотограмметрия стали одними из самых распространенных цифровых методов для сохранения и демонстрации наиболее полной визуальной информации об объекте. Они являются важной частью исследований и программ по сохранению и трансляции историко-культурного наследия.

В данной статье пойдет речь об использовании цифровой фотограмметрии для создания виртуальной копии немецкой кирхи Побетена. Актуальность работы состоит в том, что использование метода фотограмметрии позволяет сохранять информацию о памятниках культуры. На их внешнем облике постоянно оставляют следы, как природа, так и человек, что зачастую приводит к потере информации заключенной в исторический объект. Создание цифровой копии позволит сохранить данные о разрушающемся на данный момент объекте культурного наследия.

Побетенская кирха XIV века - во времена Тевтонского ордена католический, позднее лютеранский храм. Это одна из немногочисленных достопримечательностей поселка Романово (ранее Побетен), Зеленоградского района (ранее Кранц), Калининградской области [1, с. 100-101]. Церковь Побетена представляет собой каменное здание XIV века, построенное из природного камня и кирпича [2, с. 373]. Она была одной из крупнейших деревенских церквей Земланда и имела могучую башню.

Кирха известна в первую очередь тем, что в середине XVI века в кирхе работал пастырь Абель Уилл. Он перевел на прусский язык «Энхиридион» - Малый Катехизис Мартина Лютера. «Побетенский» Катехизис стал одним из немногих письменных свидетельств от вымершего языка пруссов, который к концу XVII века практически перестал существовать [4].

В годы Великой Отечественной войны кирха не пострадала. После войны использовалась под склад химических удобрений. В 1990 г. кирха передана православной церкви. Постановлением Правительства Калининградской области от 23 марта 2007 года № 132 кирха получила статус объекта культурного наследия регионального значения, что не спасло ее от дальнейшего разрушения [5].

На стенах кирхи имелась старинная живопись из Священной истории, но спустя несколько десятилетий после окончания войны без защиты от дождя вследствие обрушения кровли они оказались почти полностью утрачены. В архиве Марбурга сохранились фотографии ранних фресок [3].

Работа над созданием фотограмметрической моделью предполагается проводить в два этапа. Первый - запечатление объекта на целый ряд цифровых фотоснимков для последующего создания цифровой копии кирхи путем цифровой фотограмметрии. Этот метод предполагает создание облака точек, которые возможно преобразовать в 3D-модель. Создается оно посредством высчитывания специальной программой общих частей изображения на ряде снимков, что позволяет определить трехмерные координаты точек объекта и соединить их все вместе. В нашем случае, для этого использовалась Agisoft Metashape - программа, позволяющая автоматически создавать высококачественные 3D модели объектов на основе цифровых фотографий.

На втором этапе проводится «чистка», экспортирование облака точек в 3D-модель и корректировка самой модели. В рамках данного этапа была получена помощь от старшего преподавателя исторической информатики исторического факультета МГУ Д.И. Жеребятьева, который провел мастер-класс по использованию фотограмметрии и корректировки полученных моделей.

Стоит отметить, что во время создания виртуальной копии объекта методами цифровой фотограмметрии часто бывают захвачены лишние данные, не относящиеся к объекту исследования (кусты, деревья, растущие рядом). Их следует удалить. Сделать это можно еще до создания модели, отредактировав облако точек в программе Agisoft Metashape.

На втором этапе следует доработать модель, чтобы разровнять полигоны, убрать шипы, мелкие отверстия и кромки на модели. Для этого использовались программы Sculptris Alpha 6 и Geomagic Studio.

В программе Geomagic Studio происходит исправление геометрии 3D модели. Инструмент «устранение неполадок каркаса» позволяет исправить ошибки, возникшие в процессе оцифровки: программа разровняет полигоны, уберет шипы.

Sculptris позволил отредактировать модель. Так как объект был большой, некоторые детали в процессе рендеринга были недостаточно прорисованы. С помощью программы были дополнительно выделены и скорректированы проемы окон, остатки крыши и двери. Также были вырезаны те фрагменты, которые были заполнены, хотя на деле не должны были существовать.

Впоследствии создана полная цифровая копия объекта [6]. Это позволит сохранить данные о Побетенской кирхе в том состоянии, в котором она находится сейчас, что даст возможность создания ее виртуальной реконструкции, приращения знаний о ней и сохранение объекта культурного наследия регионального значения, что на данный момент разрушается.

## Источники и литература

- 1) Армштерд Р., Фишер Р. Краеведение Кёнигсберга // Балтийский альманах. Калининград, 2013. № 13. 78-135 С.
- 2) Ambrassat, August: Die Provinz Ostpreußen, ein Handbuch der Heimatkunde, 1912, Nachdruck Weidlich, Frankfurt a.M. 1978, S. 476
- 3) Geschichte des heiligen Christophorus. Philipps-Universität Marburg Deutsches Dokumentationszentrum für Kunstgeschichte - Bildarchiv Foto Marburg/ [Электронный ресурс] URL: [https://www.bildindex.de/document/obj20044664?part=0&medium=fmla](https://www.bildindex.de/document/obj20044664?part=0&medium=fmlac9000_29) [c9000\\_29](https://www.bildindex.de/document/obj20044664?part=0&medium=fmlac9000_29) (дата обращения: 25.11.2021)
- 4) Geschichte und das Haus Pobethen. [Электронный ресурс] URL: [http://www.ostpreuss](http://www.ostpreussen.net/ostpreussen/orte.php?bericht=1471) [en.net/ostpreussen/orte.php?bericht=1471](http://www.ostpreussen.net/ostpreussen/orte.php?bericht=1471) (дата обращения: 10. 11.2021).
- 5) Постановление Правительства Калининградской области от 23 марта 2007 года № 132 «Об объектах культурного наследия регионального и местного значения». [Электронный ресурс] URL: <https://docs.cntd.ru/document/469720895> (дата обращения 13.10.2021).
- 6) Развалины кирхи XIV века пос. Романово. Sketchfab. [Электронный ресурс] URL: <https://sketchfab.com/3d-models/xiv-18f0975aed1f4cce9029e32fe7f5f496> (дата обращения: 25.12.2021).

## Иллюстрации

Конференция «Ломоносов-2022»

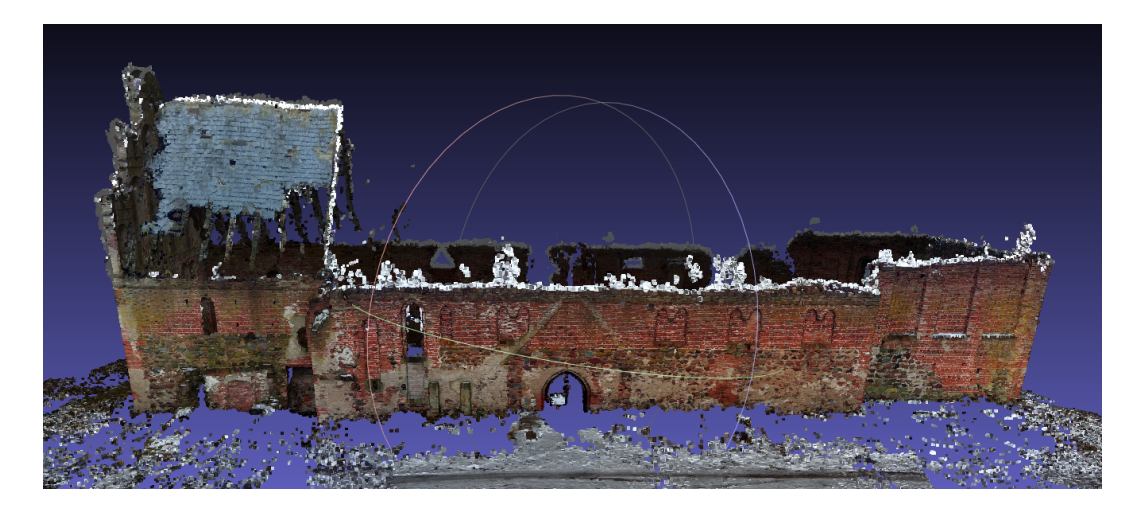

Рис. 1. Кирха Побетена в виде облака точек